## Stormwater Detention and Infiltration Design Data Sheet

SDI-Design Data v2.00, Released January 2020

Stormwater Facility Name: **POND 1** 

Facility Location & Jurisdiction: CROSSROADS MIXED USE FILING NO. 1, EL PASO COUNTY

User Input: Watershed Characteristics

| Tripati Waterbried Characteristics                |                    |         |         |  |  |  |  |
|---------------------------------------------------|--------------------|---------|---------|--|--|--|--|
| Extended Detention Basin (El                      | OB) ▼              | EDB     |         |  |  |  |  |
|                                                   | 32.10              | acres   |         |  |  |  |  |
| \                                                 | 1,725              | ft      |         |  |  |  |  |
| Watershed Length to Centroid =                    |                    | 1,000   | ft      |  |  |  |  |
|                                                   | Watershed Slope =  | 0.006   | ft/ft   |  |  |  |  |
| Watershe                                          | d Imperviousness = | 78.7%   | percent |  |  |  |  |
| Percentage Hydro                                  | 100.0%             | percent |         |  |  |  |  |
| Percentage Hydro                                  | 0.0%               | percent |         |  |  |  |  |
| Percentage Hydrologic Soil Groups C/D =           |                    | 0.0%    | percent |  |  |  |  |
| Target \                                          | WQCV Drain Time =  | 40.0    | hours   |  |  |  |  |
| Location for 1-hr Rainfall Depths (use dropdown): |                    |         |         |  |  |  |  |
| User Input                                        |                    | •       |         |  |  |  |  |

After providing required inputs above including 1-hour rainfall depths, click 'Run CUHP' to generate runoff hydrographs using the embedded Colorado Urban Hydrograph Procedure.

Once CUHP has been run and the Stage-Area-Discharge information has been provided, click 'Process Data' to interpolate the Stage-Area-Volume-Discharge data and generate summary results in the table below. Once this is complete, click 'Print to PDF'.

| User Defined | User Defined | User Defined | User Defined    |
|--------------|--------------|--------------|-----------------|
| Stage [ft]   | Area [ft^2]  | Stage [ft]   | Discharge [cfs] |
| 0.00         | 10           | 0.00         | 0.00            |
| 0.01         | 20           | 0.01         | 0.01            |
| 0.32         | 333          | 0.32         | 0.08            |
| 0.96         | 6,977        | 0.96         | 0.14            |
| 2.03         | 19,516       | 2.03         | 0.22            |
| 2.16         | 21,039       | 2.16         | 0.35            |
| 2.53         | 24,829       | 2.53         | 0.47            |
| 3.04         | 28,660       | 3.04         | 0.58            |
| 4.00         | 35,872       | 4.00         | 0.80            |
| 4.77         | 40,656       | 4.77         | 1.00            |
| 5.71         | 45,175       | 5.71         | 1.21            |
| 5.78         | 45,512       | 5.78         | 2.03            |
| 5.84         | 45,801       | 5.84         | 3.14            |
| 5.88         | 45,993       | 5.88         | 4.04            |
| 7.24         | 53,378       | 7.24         | 9.02            |
| 7.45         | 54,599       | 7.45         | 20.95           |
| 7.66         | 55,820       | 7.66         | 40.39           |
| 7.98         | 57,681       | 7.98         | 80.71           |
| 8.17         | 58,786       | 8.17         | 109.99          |
| 8.29         | 59,483       | 8.29         | 130.40          |
| 8.40         | 60,123       | 8.40         | 150.36          |
|              |              |              |                 |
|              |              |              |                 |
|              |              |              |                 |
|              |              |              |                 |
|              |              |              |                 |
|              |              |              |                 |
|              |              |              |                 |
|              |              |              |                 |
|              |              |              |                 |
|              |              |              |                 |
|              |              |              |                 |
|              |              |              |                 |
|              |              |              |                 |
|              |              |              |                 |

After completing and printing this worksheet to a pdf, go to: <a href="https://maperture.digitaldataservices.com/gvh/?viewer=cswdif">https://maperture.digitaldataservices.com/gvh/?viewer=cswdif</a> Create a new stormwater facility, and attach the PDF of this worksheet to that record.

## Routed Hydrograph Results

| Design Storm Return Period = One-Hour Rainfall Depth = One-Hour Rainfall Depth = N/A         Vear         5 Year         10 Year         50 Year         100 Year           CUHP Runoff Volume = Inflow Hydrograph Volume = Inflow Hydrograph Volume = Time to Drain 97% of Inflow Volume = Time to Drain 99% of Inflow Volume = Maximum Ponding Depth = Maximum Ponded Area = Maximum Volume Stored = Maximum Volume Stored = N.858         5 Year         10 Year         50 Year         100 Year           N/A         1.19         1.50         1.75         2.25         2.52         in           3.108         3.680         5.013         5.781         acre-ft           66.8         66.8         66.1         hours           70.3         73.9         74.6         74.8         hours           10.63         0.92         1.00         1.05         1.15         1.21         acre-ft           10.858         2.237         2.918         3.403         4.304         4.872         acre-ft | iteu riyurograpii kesuits            |       |        |        |         |         |          | _       |
|----------------------------------------------------------------------------------------------------|--------------------------------------|-------|--------|--------|---------|---------|----------|---------|
| CUHP Runoff Volume = 0.857 2.395 3.108 3.680 5.013 5.781 acre-ft Inflow Hydrograph Volume = N/A 2.395 3.108 3.680 5.013 5.781 acre-ft 3.108 5.88 64.9 67.8 66.8 66.1 hours Time to Drain 99% of Inflow Volume = 37.8 58.8 64.9 67.8 66.8 66.1 hours Maximum Ponding Depth = 2.90 4.67 5.38 5.85 6.67 7.15 ft Maximum Ponded Area = 0.63 0.92 1.00 1.05 1.15 1.21 acres                                                                                                    | Design Storm Return Period =         | WQCV  | 2 Year | 5 Year | 10 Year | 50 Year | 100 Year | ]       |
| Inflow Hydrograph Volume = N/A 2.395 3.108 3.680 5.013 5.781 acre-ft Time to Drain 97% of Inflow Volume = 37.8 58.8 64.9 67.8 66.8 66.1 hours Time to Drain 99% of Inflow Volume = 39.8 63.1 70.3 73.9 74.6 74.8 hours Maximum Ponding Depth = 2.90 4.67 5.38 5.85 6.67 7.15 ft Maximum Ponded Area = 0.63 0.92 1.00 1.05 1.15 1.21 acres                                                                                                    | One-Hour Rainfall Depth =            | N/A   | 1.19   | 1.50   | 1.75    | 2.25    | 2.52     | in      |
| Time to Drain 97% of Inflow Volume = 37.8 58.8 64.9 67.8 66.8 66.1 hours Time to Drain 99% of Inflow Volume = 39.8 63.1 70.3 73.9 74.6 74.8 hours Maximum Ponding Depth = 2.90 4.67 5.38 5.85 6.67 7.15 ft Maximum Ponded Area = 0.63 0.92 1.00 1.05 1.15 1.21 acres                                                                                                    | CUHP Runoff Volume =                 | 0.857 | 2.395  | 3.108  | 3.680   | 5.013   | 5.781    | acre-ft |
| Time to Drain 99% of Inflow Volume = 39.8 63.1 70.3 73.9 74.6 74.8 hours  Maximum Ponding Depth = 2.90 4.67 5.38 5.85 6.67 7.15 ft  Maximum Ponded Area = 0.63 0.92 1.00 1.05 1.15 1.21 acres                                                                                                    | Inflow Hydrograph Volume =           | N/A   | 2.395  | 3.108  | 3.680   | 5.013   | 5.781    | acre-ft |
| Maximum Ponding Depth = 2.90 4.67 5.38 5.85 6.67 7.15 ft Maximum Ponded Area = 0.63 0.92 1.00 1.05 1.15 <b>1.21</b> acres                                                                                                    | Time to Drain 97% of Inflow Volume = | 37.8  | 58.8   | 64.9   | 67.8    | 66.8    | 66.1     | hours   |
| Maximum Ponded Area = 0.63 0.92 1.00 1.05 1.15 <b>1.21</b> acres                                                                                                    | Time to Drain 99% of Inflow Volume = | 39.8  | 63.1   | 70.3   | 73.9    | 74.6    | 74.8     | hours   |
| 0105 0152 1100 1105 1115 1112 1112                                                                                                    | Maximum Ponding Depth =              | 2.90  | 4.67   | 5.38   | 5.85    | 6.67    | 7.15     | ft      |
| Maximum Volume Stored = 0.858 2.237 2.918 3.403 4.304 4.872 acre-ft                                                                                                    | Maximum Ponded Area =                | 0.63  | 0.92   | 1.00   | 1.05    | 1.15    | 1.21     | acres   |
|                                                                                                    | Maximum Volume Stored =              | 0.858 | 2.237  | 2.918  | 3.403   | 4.304   | 4.872    | acre-ft |

SDI-Pond, Design Data 10/11/2021, 1:33 PM

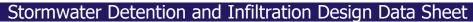

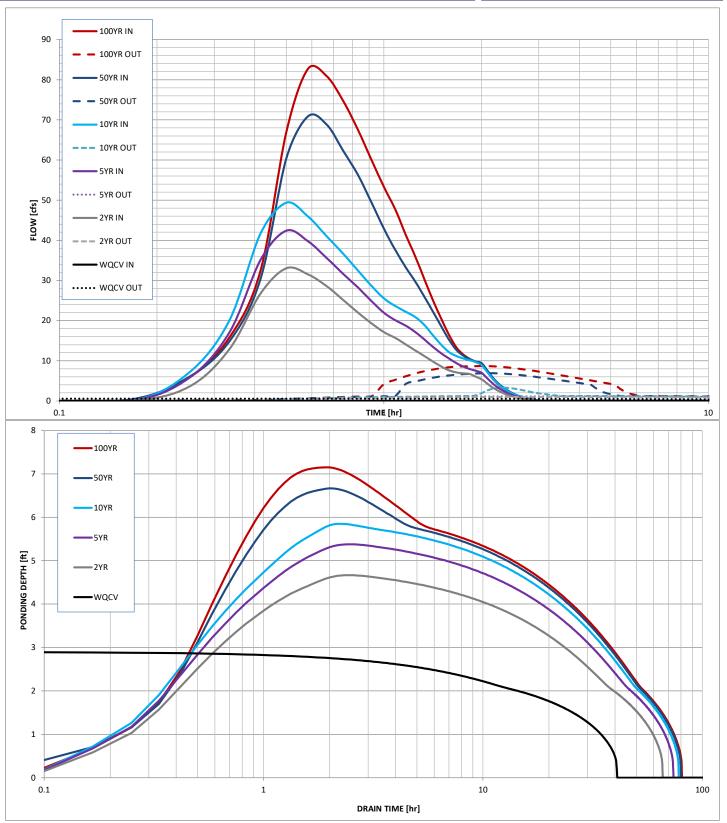

SDI-Pond, Design Data 10/11/2021, 1:33 PM